## Format for syllabus development of Skill development course

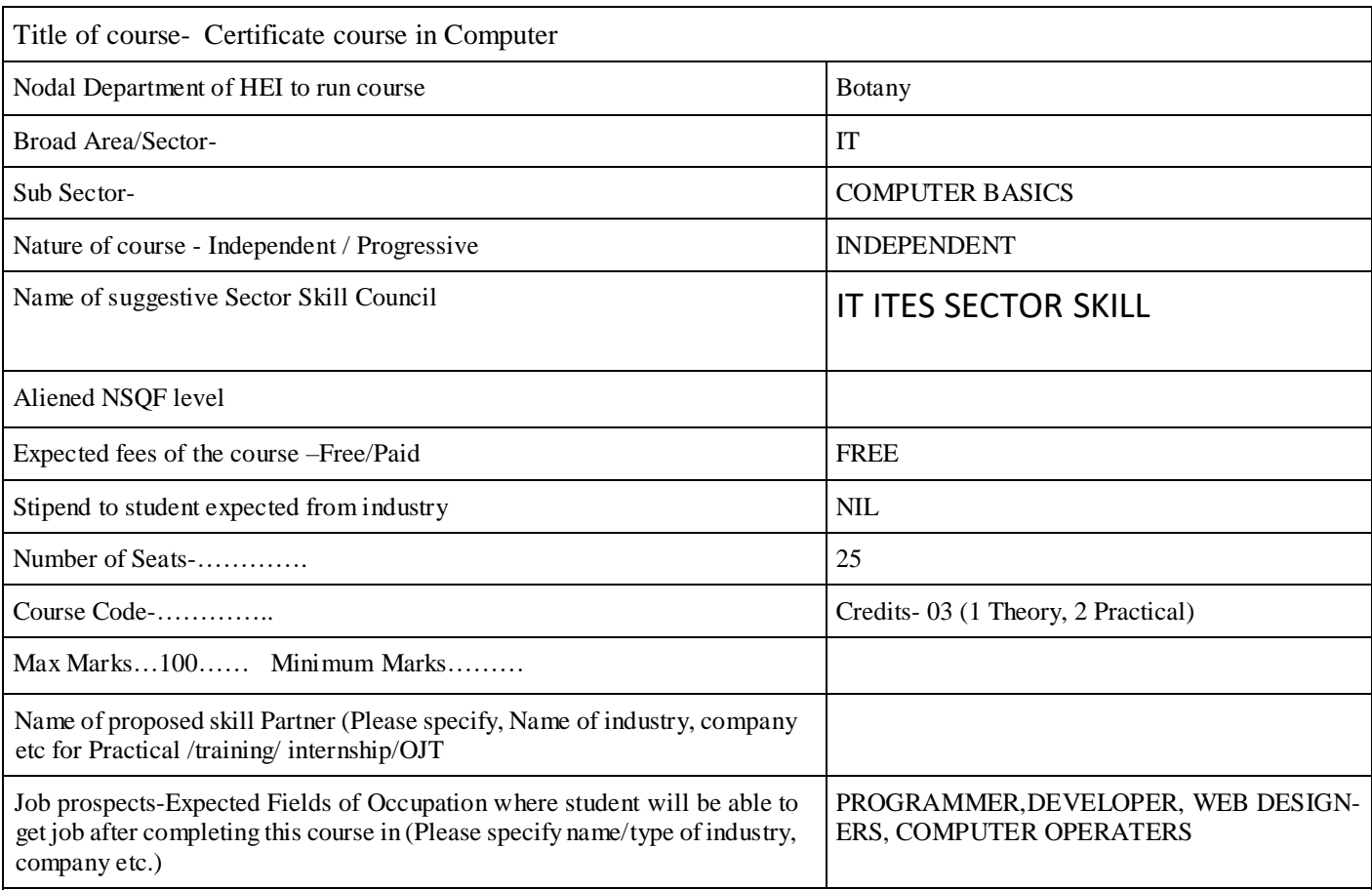

## **Syllabus PFA SYLLABUS**

## **SKILL COURSE - CERTIFCATE COURSE IN COUMPUTER**

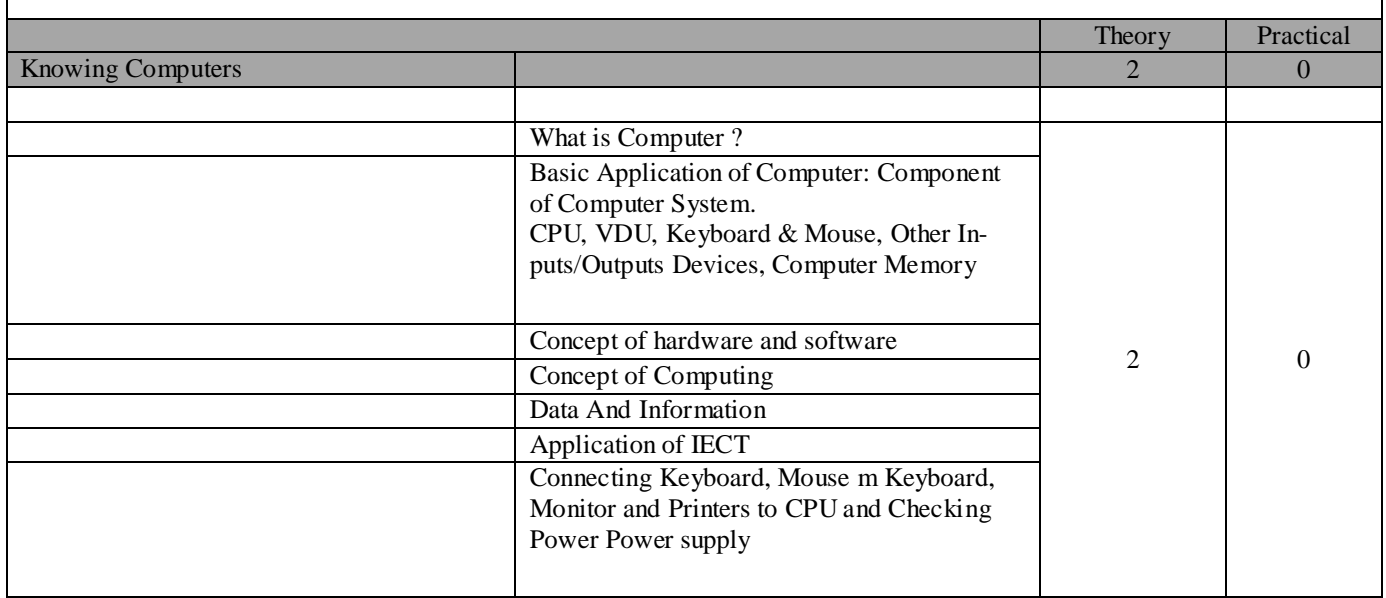

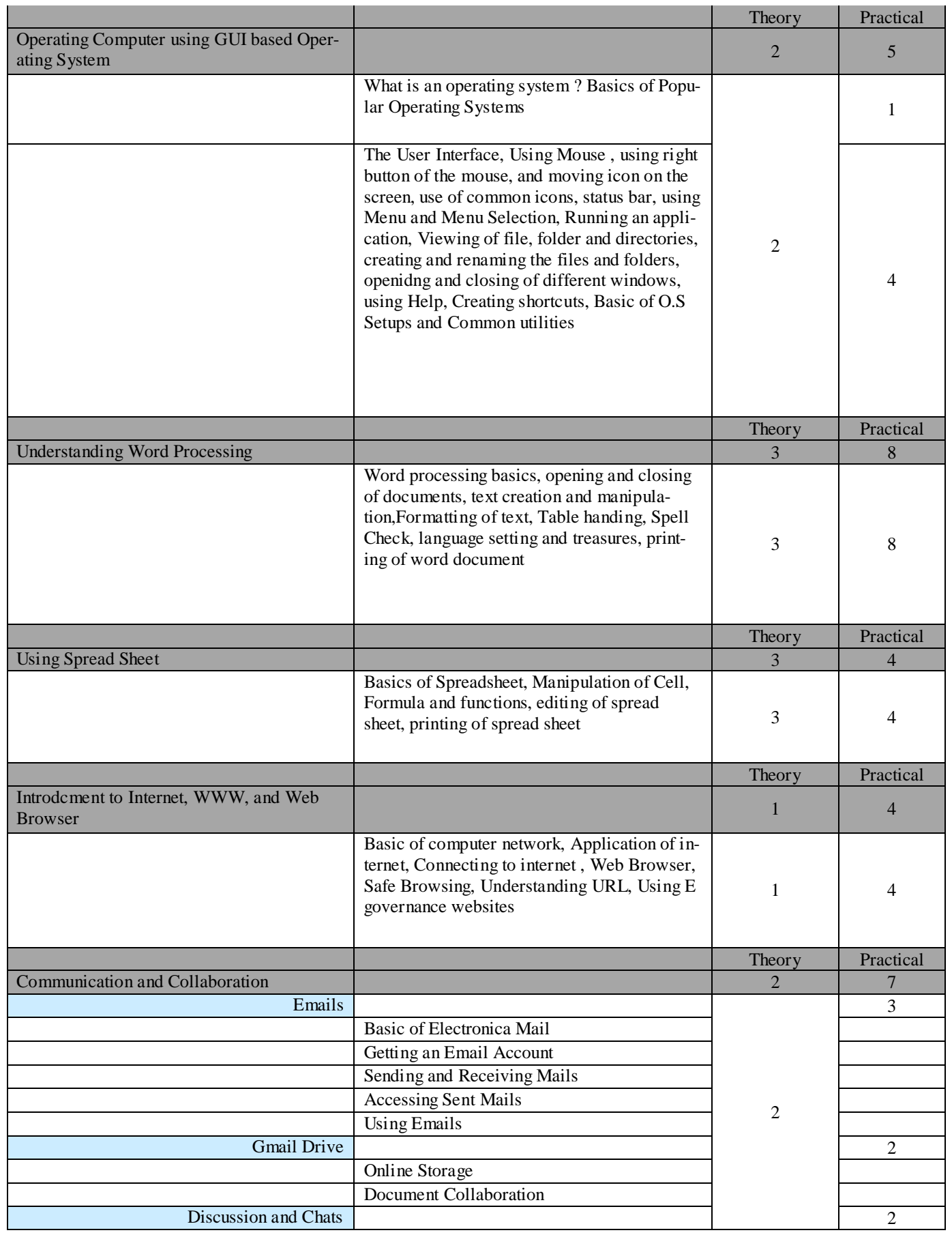

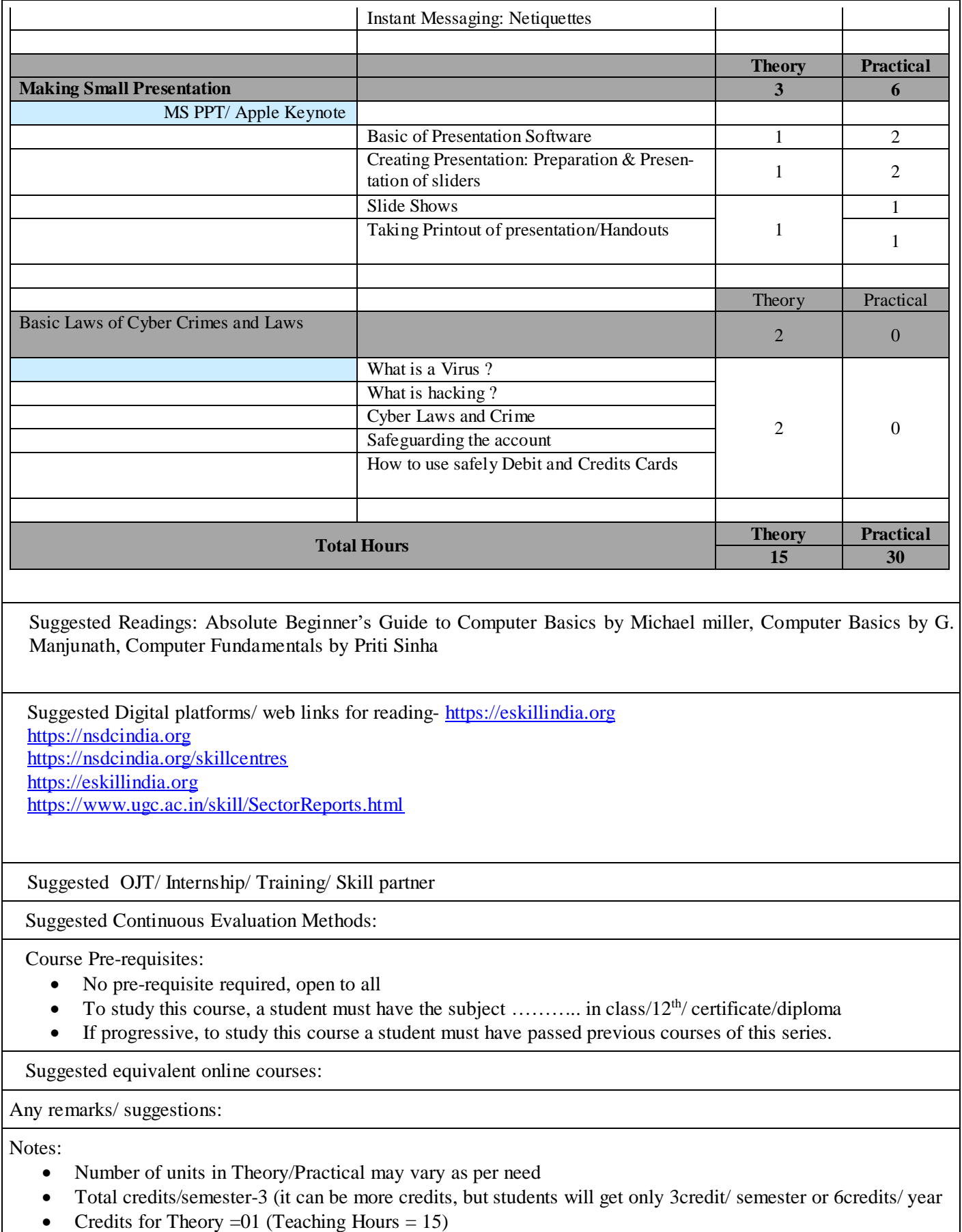

• Credits for Internship/OJT/Training/Practical = (Training Hours = 60)